## A Guide to GeekTool

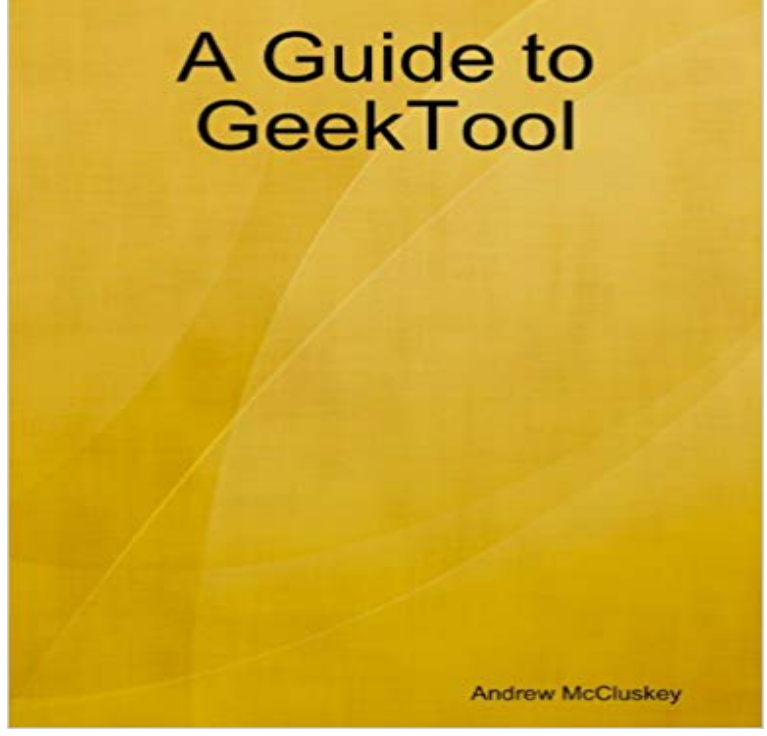

A short guide to the software GeekTool, written by the author and editor of Pavloco. Ever wanted to know how to make your desktop come alive? With GeekTool you can. But being able to utilise its full potential, It is an entirely different barrel of fish. This guide will teach you the basics of GeekTool, and some advanced examples for your convenience.

[PDF] Voices at the Late Hour [PDF] Embroidered Houses & Gardens [PDF] Hero [PDF] The Encyclopedia of Bible Games for Childrens Ministry [\[PDF\] All Over Creation](http://piotimes.com/voices-at-the-late-hour-9780820310084.pdf) [\[PDF\] Jamies Food Tube: The Pasta Bo](http://piotimes.com/.pdf)ok: 50, Easy, Delicious, Seasonal Pasta Recipes [\[PDF\] Life i](http://piotimes.com/help-for-heroes.pdf)n an Eighteenth Century Country House

**[A Guide to GeekTool eBook: Andrew McCluskey:](http://piotimes.com/the-encyclopedia-of-bible-games-for.pdf)** GeekTool is a small, yet remarkably powerful application that [some neglect because of its steep learning curve. Thankfully for uniquely useful apps lik](http://piotimes.com/jamies-food-tube-the-pasta-book-50-easy.pdf)e **Mac - Geektool: beginners guide - Torrent Invites** Dec 19, 2012 GeekTool is a small, yet remarkably powerful application that some neglect [because of its steep learning curve. Thankfully for un](http://piotimes.com/life-in-an-eighteenthcentury-country.pdf)iquely useful **Geektool - GeekTool Problem MacRumors Forums** Jan 4, 2016 Geektool is a program for adding customizable widgets to your Macs desktop. Geektool runs almost entirely on shell scripts, which update **A Guide to GeekTool eBook: Andrew McCluskey:** Feb 28, 2014 If you have trouble, head over and check out our guide to GeekTool for tips, or head over to Ruurds Flickr page to post a comment and ask him **The Smoldering Desktop - Lifehacker** Hey guys, 1st time post, just downloaded GeekTool and looked up some tutorialsbut Im To find a guide that works for you just google it. **Build an Attractive, Informative Mac Desktop with GeekTool** Find helpful customer reviews and review ratings for A Guide to GeekTool at . Read honest and unbiased product reviews from our users. **GeekTool for Mac - Free download and software reviews - CNET** Apr 19, 2010 GeekTool is a really neat preference panel that allows widget-like . I wrote up a guide on how to make it and included a few resources over at **Make Your Desktop Come Alive with GeekTool rm** Jul 7, 2009 - 9 min - Uploaded by NETrevgadgetEpisode 02 of the in-depth guide of Geektool, How to use it. **5 Ways to Make Your Macs Desktop Better with GeekTool** Jul 6, 2009 - 3 min - Uploaded by NETrevgadgetEpisode 01 of the in-depth guide of Geektool, How to get it. **GeekTool Documentation - Tynsoe** A short guide to the software GeekTool, written by the author and editor of Pavloco. Ever wanted to know how to make your desktop come alive? With GeekTool **Build An Attractive, Informative Mac Desktop With GeekTool** Buy A Guide to GeekTool: Read Books Reviews - . **Customize Your Mac OS Desktop with GeekTool [Mac Freeware]** Mar 9, 2010 To fully utilize GeekTool, you got to have a simple knowledge of shell command. But dont worry, we will guide you through and make it easy for **geektool** **- Lifehacker** Oct 23, 2012 GeekTool is an amazing free app that is a bit like Dashboard for the super nerdy. It allows you to place functional widgets, called Geeklets, **Geektool Guide Episode 01 : How to get Geektool - YouTube** Geektool is a software for anyone using a Mac which offers a great many features to You may have caught our guide to Rainmeter last week, and gazed in **Over 46 Powerful Geeklets and Scripts for the Geek - AppStorm** Aug 26, 2011 With GeekTool, you can put all of that information right on your desktop. Heres how you can make your desktop more useful but keep it looking **: A Guide to GeekTool eBook: Andrew McCluskey Use GeekTool to Add Your Calendar to Your Desktop** Enjoy ?1.00 credit to spend on movies or TV on Amazon Video when you purchase any Amazon Kindle Book from the Kindle Store (excluding Kindle Unlimited, A Guide to GeekTool. by Andrew McCluskey. No rating (0 customer reviews). See this book on . 0 customers have Public Notes. Name, Followers **Amazon Kindle: A Guide to GeekTool -** Aug 27, 2011 GeekTool supports Mac OS 10.6 Snow Leopard and Lion via the Mac .. SO confusing and it looks like youve got a lovely detailed guide here. **GeekTool - Tynsoe** After spending some quality time with GeekTool, he put together this desktop that When I wrote our guide to using GeekTool to build a personalized Mac **Geektool - Your Geektool scripts MacRumors Forums** Only for mac users! Seen those nice looking desktops with calendars, clock and system info right on the wallpaper? With geektool you can give **GeekTool - Lifehacker Australia tips and downloads to help you at** Aug 28, 2016 Windows users are familiar with a number of utilities for setting system preferences, but Mac users have not had as many options. GeekTool is a **: Customer Reviews: A Guide to GeekTool** When I wrote our guide to using GeekTool to build a personalised Mac desktop, I knew we would see a number of new GeekTool-modified desktops in the **The Imperial Desktop - Lifehacker** GeekTool is an app for the Mac that allows you to display different kinds of information on your desktop. These bits of information are called Geeklets, and they **How to Use Geektool to Customize Your Macs Desktop** I know we already have monthly desktop threads, but Geektool is Does anyone have an idiots guide to pasting in pre-written code? Sorry for